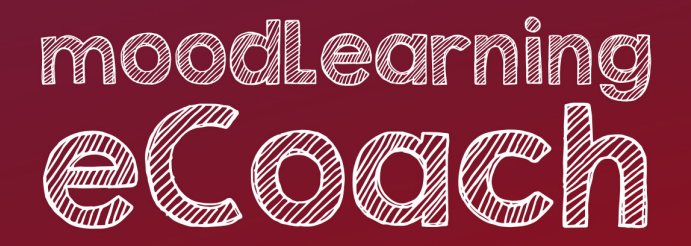

An add-on to moodLearning-powered learning management system (LMS), moodLearning eCoach helps you run your mentoring program.

Coaches or mentors have access to progress reports, grades, submissions, feedback on their mentees who are tracked across courses.

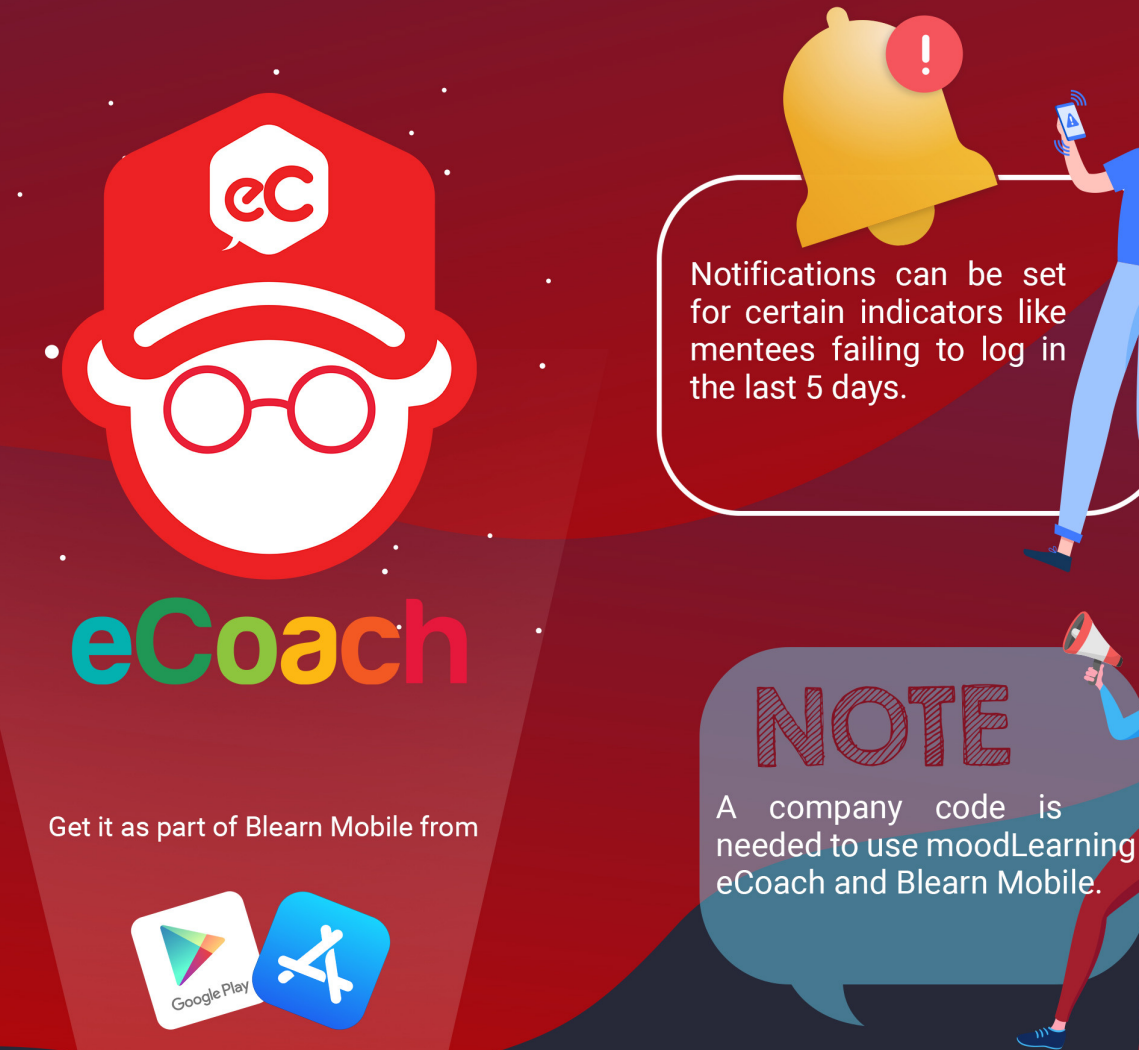

more info (+63 2) 8652 6922<br>(+63 2) 981-8500 loc. 3036 www.moodlearning.com (+63) 917 137 8589 moodLearning 3/F National Engineering Center

University of the Philippines Diliman, Quezon City

൫

contact@moodlearning.com

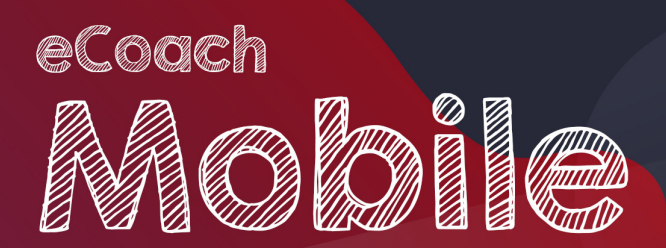

moodLearning eCoach captures video of your activity to be evaluated by your peers, your coach or mentor.

00:00:01

eCoach<br><sup>mobile</sup>

O

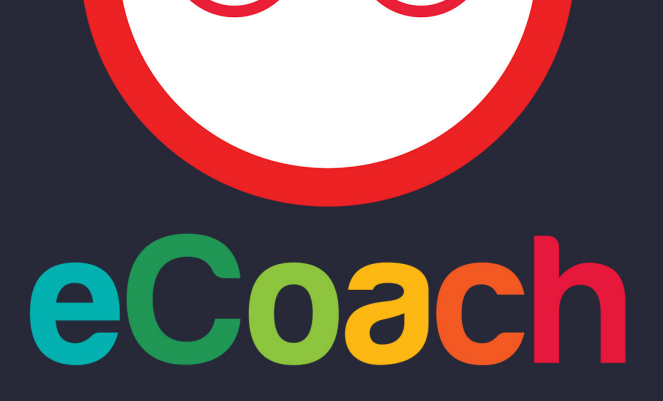